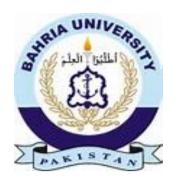

03-134142-068 M. Umar Moeid

**03-134142-057** M. Awais

**03-134142-113** M. Haseeb Haider

# Karigar Hub

In partial fulfilment of the requirements for the degree of **Bachelor of Science in Computer Science** 

Supervisor: Munazza Sher

Department of Computer Sciences Bahria University, Lahore Campus

June 2018

## Certificate

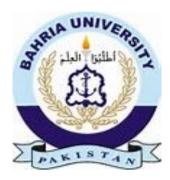

We accept the work contained in the report titled "KARIGAR HUB",

written by

M. Umar Moeid

M. Awais Aftab

M. Haseeb Haider

as a confirmation to the required standard for the partial fulfilment of the degree of Bachelor of Science in Computer Science.

| Approved by: |                  |             |
|--------------|------------------|-------------|
| Supervisor:  | Ms. Munazza Sher |             |
|              | -                | (Signature) |

June 4th, 2018

### **DECLARATION**

We hereby declare that this project report is based on our original work except for citations and quotations which have been duly acknowledged. We also declare that it has not been previously and concurrently submitted for any other degree or award at Bahria University or other institutions.

| Enrolment     | Name             | Signature |
|---------------|------------------|-----------|
| 03-134142-068 | M. Umar Moeid    |           |
| 03-134142-057 | M. Awais Aftab   |           |
| 03-134142-113 | M. Haseeb Haider |           |

| Date   |   |  |  |
|--------|---|--|--|
| I late | • |  |  |
| Daic   |   |  |  |

Specially dedicated to

my beloved grandmother, mother and father

(M. Umar Moeid)

my beloved grandmother, mother and father

(M. Awais Aftab)

my beloved grandmother, mother and father

(M. Haseeb Haider)

#### **ACKNOWLEDGEMENTS**

We would like to thank everyone who had contributed to the successful completion of this project. We would like to express my gratitude to my research supervisor, Miss Munazza Sher for her invaluable advice, guidance and his/her enormous patience throughout the development of the research.

In addition, we would also like to express our gratitude to our loving parent and friends who had helped and given us encouragement.

M. Umar Moeid

M. Awais Aftab

M. Haseeb Haider

#### **KARIGAR-HUB**

#### **ABSTRACT**

This project is about an android application along with a website that will help customers with solving their daily life home based problems, like someone in need of mechanic, plumber, carpenter all of those professional workers who are needed for daily home based tasks. People find it difficult in getting the right kind of professionals and waste a lot of their time and effort to reach them and have to book an appointment in order for their task to get done. All of these issues will be resolved by using our application which can be used through the use of technology known as an android phone, where customers can easily request for the worker(specified types of professionals) the request will be received by only those workers, who are linked with Karigar-Hub(android app). Then it will be the worker decision to accept or decline the request, only that worker will get allocated to the user who will accept the request and on both their mobile phones live tracking would be started so they can easily see each other's location. Customer will pay according to the time of his work, customer can also request day-based workers for day task.

## TABLE OF CONTENTS

| DECLARA   | ATION   |           |                                           | 111  |
|-----------|---------|-----------|-------------------------------------------|------|
| ACKNOW    | LEDGE   | MENTS     |                                           | vii  |
| ABSTRAC   | CT      |           |                                           | ix   |
| TABLE O   | F CONT  | ENTS      |                                           | xi   |
| LIST OF I | FIGURES | S         |                                           | XV   |
| LIST OF S | SYMBOL  | S / ABBI  | REVIATIONS                                | xvii |
|           |         |           |                                           |      |
|           |         |           |                                           |      |
| CHAPTER   | RS      |           |                                           |      |
|           |         |           |                                           |      |
| 1         | INTR    | ODUCTI    | ON                                        | 1    |
|           | 1.1     | Backgr    | round                                     | 1    |
|           | 1.2     | Proble    | m Statements                              | 2    |
|           | 1.3     | Aims a    | and Objectives                            | 2    |
|           | 1.4     | Scope     | of Project                                | 2    |
| 2         | Softw   | are Requi | rement Specification                      | 5    |
|           | 2.1     | Descri    | ption                                     | 5    |
|           |         | 2.1.1     | User Classes and Characteristics          | 5    |
|           |         | 2.1.2     | Operating Environment                     | 6    |
|           |         | 2.1.3     | Design and Implementation and Constraints | 6    |
|           |         | 2.1.4     | Assumption and Dependencies               | 6    |
|           | 2.2     | System    | n Use Cases                               | 6    |
|           |         | 2.2.1     | Register (U1)                             | 8    |
|           |         | 2.2.2     | Login (U2)                                | 8    |
|           |         | 2.2.3     | Edit Account (U3)                         | 9    |
|           |         |           |                                           |      |

|   | ٠ | • |
|---|---|---|
| X | 1 | 1 |

|   |       | 2.2.4   | Logout (U4)                       | 10 |
|---|-------|---------|-----------------------------------|----|
|   |       | 2.2.5   | Request for Worker (U5)           | 10 |
|   |       | 2.2.6   | Live Tracking (U6)                | 11 |
|   |       | 2.2.7   | Generated Request for Worker (U7) | 12 |
|   |       | 2.2.8   | Reviews (U8)                      | 13 |
|   |       | 2.2.9   | Billing (U9)                      | 14 |
|   |       | 2.2.10  | Start/End of Work (U10)           | 15 |
|   | 2.3   | Other N | on-functional Requirements        | 16 |
|   |       | 2.3.1   | Performance Requirements          | 16 |
|   |       | 2.3.2   | Safety Requirements               | 16 |
|   |       | 2.3.3   | Security Requirements             | 16 |
|   |       | 2.3.4   | Software Quality Attributes       | 16 |
|   | 2.4   | Other R | equirements                       | 17 |
|   |       | 2.4.1   | Response Time                     | 17 |
|   |       | 2.4.2   | Accuracy of Interpretation        | 17 |
|   |       | 2.4.3   | Battery Life                      | 17 |
|   | 2.5   | System  | Requirements Chart                | 18 |
| 3 | DESIG | N AND I | METHODOLOGY                       | 19 |
|   | 3.1   | Design  |                                   | 19 |
|   |       | 3.1.1   | Domain Model                      | 20 |
|   |       | 3.1.2   | Sequence Diagram                  | 20 |
|   |       | 3.1.4   | Collaboration Diagram             | 24 |
|   |       | 3.1.4.  | .1 Login                          | 24 |
|   |       |         |                                   |    |
|   |       | 3.1.4   | .2 Register                       | 24 |
|   |       | 3.1.5   | Design Class Diagram              | 26 |
|   |       | 3.1.6   | Data Model                        | 27 |
| 4 | IMPLM | IENTAT. | ION                               | 33 |
|   | 4.1   | DATAE   | BASE                              | 33 |
|   |       |         |                                   |    |

|   | ٠ | ٠ | ١ |
|---|---|---|---|
| X | 1 | 1 | • |

|      |        | 4.1.1   | Karigar                                      | 33 |
|------|--------|---------|----------------------------------------------|----|
|      |        | 4.1.2   | User                                         | 34 |
|      |        | 4.1.3   | Karigar available                            | 34 |
|      |        | 4.1.4   | Customer Requests                            | 34 |
|      |        | 4.1.5   | Working Karigar                              | 34 |
|      |        | 4.1.6   | Work complete                                | 34 |
|      |        | 4.1.7   | Advantages for using Firebase.               | 35 |
|      | 4.2    | Softwa  | are used for Android development:            | 36 |
|      |        | 4.2.1   | Android studio:                              | 36 |
|      |        | 4.2.2   | JSON                                         | 36 |
|      | 4.3    | Errors  | during Android Development:                  | 36 |
|      |        | 4.3.1   | Firebase Connectivity Error:                 | 36 |
|      |        | 4.3.2   | Firebase retrieval error:                    | 37 |
|      |        | 4.3.3   | Module Integration Error:                    | 37 |
|      |        | 4.3.4   | Linking a java file with multiple Xml files: | 37 |
|      |        | 4.3.5   | Auto Acceptation of Customers Request:       | 37 |
|      |        | 4.3.6   | Extending an Activity:                       | 38 |
|      | 4.4    | Tools   | used for web development                     | 38 |
|      |        | 4.4.1   | PHPStorm:                                    | 38 |
| 5    | USEI   | R MANU. | AL                                           | 39 |
| 6    | CON    | CLUSIO  | N AND RECOMMENDATIONS                        | 57 |
|      | 6.1    | Conclu  | asion:                                       | 57 |
|      | 6.2    | Recom   | nmendations:                                 | 57 |
|      |        | 6.2.1   | Strong internet connection:                  | 57 |
|      |        | 6.2.2   | Free mobile storage:                         | 57 |
|      |        | 6.2.3   | Running out of battery:                      | 58 |
|      |        | 6.2.4   | Work satisfaction level:                     | 58 |
| REFI | ERENCE | S       |                                              | 59 |

## LIST OF TABLES

| TABLE TITLE             |                    | PAGI |  |
|-------------------------|--------------------|------|--|
| Table 2-1 Register      |                    | 8    |  |
| Table 2-2 Login         |                    | 9    |  |
| Table 2-3 Edit Account  | t                  | 10   |  |
| Table 2-4 Logout        |                    | 10   |  |
| Table 2-5 Request for V | Worker             | 11   |  |
| Table 2-6 Live Tracking | g                  | 12   |  |
| Table 2-7 Generated R   | equest for Workers | 13   |  |
| Table 2-8 Reviews       |                    | 13   |  |
| Table 2-9 Billing       |                    | 14   |  |
| Table 2-10 Start/End o  | f Work             | 15   |  |
| Table 2-11 System Rec   | nuirements         | 18   |  |

## LIST OF FIGURES

| FIGURE          | TITLE                        | PAGE |
|-----------------|------------------------------|------|
| Figure 2-1 Use  | Case Diagram                 | 7    |
| Figure 3-1 (Ref | ined and Updated Use Case)   | 19   |
| Figure 3-2(Don  | nain Model)                  | 20   |
| Figure 3-3 (Seq | uence Diagram: Login)        | 21   |
| Figure 3-4(Sequ | uence Diagram: Register)     | 22   |
| Figure 3-5(Sequ | uence Diagram: Reviews)      | 23   |
| Figure 3-6 (Seq | uence Diagram: Logout)       | 23   |
| Figure 3-7(Coll | aboration Diagram: Login)    | 24   |
| Figure 3-8(Coll | aboration Diagram: Register) | 24   |
| Figure 3-9(Coll | aboration Diagram: Reviews)  | 25   |
| Figure 3-10(Co  | llaboration Diagram: Logout) | 25   |
| Figure 3-11 (Cl | ass Diagram)                 | 26   |
| Figure 3-12 (Fi | ll in Cardinality)           | 28   |
| Figure 3-13 (Fu | ally Attributed ERD)         | 30   |
| Figure 3-14(Ra  | pid Application Development) | 31   |

### LIST OF SYMBOLS / ABBREVIATIONS

GPS Global Positioning System

API Application Programming Interface

GB Gigabyte

RAM Random-Access Memory

MB Megabyte

GUI Graphical User Interface

UML Unified Modelling Language

RAD Rapid Application Development

JSON JavaScript Object Notation

HTTP Hypertext Transfer Protocol

SDK Software Development Kit

APK Android Package Kit

PHP Personal Home Page

#### CHAPTER 1

#### INTRODUCTION

#### 1.1 Background

Mobile has become a basic contact tool, everyone prefers to possess and take it with them. This technology has established a base to conquered the traditional desktop based approach. With advancement in the field of technology and with the development of android phones web and android applications are gaining popularity amongst the people. Mobile application that tend be helpful in daily life becomes the habit of user. Android a mobile based Operating system developed by Google Company based upon Linux Kernel designed for mobiles with touch screens like smartphones and tablets.

Our project name is "Karigar-Hub". The name demonstrating its significance is kind of hub for handymen. Karigar-Hub is based upon android application and a website, through which we are providing and delivering the professional, helpful and high-quality services at home and in any area where handymen are linked with the application. The concept is derived from UBER (Transport Company). Karigar-Hub allowing customers to book right kind of handyman for their job through their mobile phones easily meeting the needs of many customers, without wasting their time. Mostly people get difficulty in finding the right kind of handyman for the task as it consumes a lot of time to find them. If the innovation can do these works effectively then why to waste the time.

#### 1.2 Problem Statements

Nowadays people has become extremely busy in their lives and have very less time for their house held problems. People get to much difficulty in finding right kind of handymen to resolve their problems and often result in wasting a lot of time and effort to find themselves a suitable handymen for their desired job and even after finding them they have to wait for long appointments of the worker and even after the completion of work handymen desires fee according to his own will. There is no any pre-set standards for this.

### 1.3 Aims and Objectives

Our main objective is to provide services to the people to save their time through the use of innovation by proving them layman services to solve their daily based house held problems through android application.

### 1.4 Scope of Project

Through our services we hope to accomplish following major goals:

Customer's benefits:

- Time saving.
- Quality assurance.
- Consistent and timely service.
- Customer supportive.
- Customer comfort.
- User friendly.

## Workers benefit:

- Employment.
- More earning.
- Better family support.

## Service providers benefit:

- Business startup.
- Commission based profits.
- Research based learning activity.

#### CHAPTER 2

### **Software Requirement Specification**

Location Tracking is becoming very important in this era, it is helping to manipulate the location of someone's home for this location tracking GPS(Global Positioning System) is used, GPS is a navigation system using worldwide, GPS provides outdoor locations with very high accuracy. [1] In Karigar-Hub GPS is used with google map API. Google Map helps to identify the location with custom markers, augmenting the map data with image overlays, embedding one or more maps as fragments, and many such implementations help the average Android user [2]. In Karigar-Hub customers and workers both have different interface that why google map is helping us to make it different for them.

### 2.1 Description

#### 2.1.1 User Classes and Characteristics

There would be three types of user which will interact with the application Customers, Workers and Administrative. So, all of them would have different type of requirements. Customer will request for a worker from different categories. The request would be send to all nearest workers in some kilometres range. If the workers accept the customer request it will generate the live map tracking on both side. So, customer can see the worker is coming to his location. Customer side helps them for scheduling of worker to manage the multiple workers at a time. While on the worker side the request generates, and the worker

would have the authority to accept or not, if it is not available it can change his sign to offline. Alternatively, if the worker is linked with some other customer through Karigar-Hub so he will not get any further request until he freed from his work. Administration panel will be on the web portal to monitor each both worker and customer ends.

### 2.1.2 Operating Environment

It will be android based app which must have android version 6.0 marshmallow or greater than this. Phone should have at least 1GB of RAM and 100MB of free space to enjoy the best feature of Karigar-Hub. For admin panel the minimum core 2 duo laptop or personal computer with having minimum 2MB internet speed. Webhosting services would be required a domain and a server to monitor both app and web portal.

### 2.1.3 Design and Implementation and Constraints

The main constraint for our project implementation is integration. To integrate the whole application at the end generates too many bugs which was difficult to handle. Karigar-Hub is based on two tier android applications and one website, which needs proper internet connection at every time; otherwise, no one can use it.

#### 2.1.4 Assumption and Dependencies

It is assumed that the handymen in Pakistan would like to work through mobile phone they would be familiar with the applications and familiar with internet usage. The whole application is internet based so there is a need of internet every time. It will be expected that the worker and clients will have fair internet.

#### 2.2 System Use Cases

Use case is a procedure, which is used to determine, define and set up the system requirements. The use case should consist of all system activities that is related

to users. Use case should organize the functional requirements, actors (users) and Records paths from trigger events to goals.

Several system activities involved in our project, these activities and with their respective actors shown in the following diagram, which is explaining the working scenario of Karigar-Hub. Each of the system activity is further explained in their unique tables.

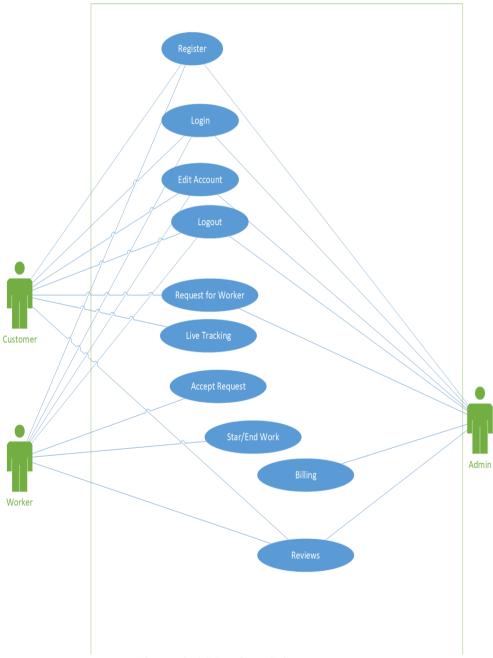

Figure 2-1 Use Case Diagram

## 2.2.1 Register (U1)

| Unique Identifier      | U1                                                                                                    |  |
|------------------------|----------------------------------------------------------------------------------------------------|--|
| Objective              | To have customer/worker correct information and validated mobile number. So, we can maintain the record of each customer/worker. It will help us to manage users by their recent activities.                                                                                                    |  |
| Priority               | High                                                                                                    |  |
| Source                 | Customer and Worker.                                                                                                    |  |
| Actors                 | Customer and Worker.                                                                                                    |  |
| Flow of Event          | <ol> <li>Basic Flow</li> <li>User(Customer/Worker) fill the required fields.</li> <li>Validating data (User enter new number for registration).</li> <li>User redirected to main screen, ready to use application services.         Alternative Flow     </li> <li>Registered user cannot register again with the same number.</li> <li>If user already exist, then app will move to login screen.</li> </ol> |  |
| Includes               | None                                                                                                    |  |
| <b>Pre-Conditions</b>  | User must be connected with internet and active mobile number.                                                                                                    |  |
| <b>Post-Conditions</b> | Then he can easily log in or log out from any android device.                                                                                                    |  |

Table 2-1 Register

## 2.2.2 Login (U2)

| Unique Identifier | U2                                                                                                 |
|-------------------|----------------------------------------------------------------------------------------------------|
| Objective         | To secure customer/worker information and to validate that the customer /worker login to their own |
|                   | account and not others                                                                             |
| Priority          | High                                                                                               |
| Source            | Customer and Worker.                                                                               |
| Actors            | Customer and Worker.                                                                               |
| Flow of Event     | BASIC FLOW  1. User (Customer/Worker) enter the login credentials.                                 |

|                 | <ol> <li>Validating data (checking whether the provided credentials are correct or not).</li> <li>User redirected to main screen, of their account.</li> </ol> |  |
|-----------------|----------------------------------------------------------------------------------------------------|--|
|                 | ALTERNATIVE FLOW  1. User cannot use same credentials for another account                                                                                      |  |
| Includes        | U1                                                                                                    |  |
| Pre-Conditions  | User must be connected with internet and active mobile number.                                                                                                 |  |
| Post-Conditions | User can easily log in or log out from any android device.                                                                                                    |  |

Table 2-2 Login

## 2.2.3 Edit Account (U3)

| <b>Unique Identifier</b> | U3                                                                                                    |
|--------------------------|----------------------------------------------------------------------------------------------------|
| Objective                | To view users (Customer/Worker) info and to make changes to the users request user (customer/worker).                                                                                                    |
| Priority                 | High                                                                                                    |
| Source                   | Admin.                                                                                                    |
| Actors                   | Customer and Worker.                                                                                                    |
| Flow of Event            | 1. Admin login using his or her credentials. 2. Validating data (checking whether the provided credentials are correct or not). 3. Views user's info 4. Edits users (Customer/worker) request.  ALTERNATIVE FLOW 1. Admin can view customers data but cannot change their private data like their mobile number and age etc. |
| Includes                 | U2                                                                                                    |
| <b>Pre-Conditions</b>    | Admin must be connected to internet.                                                                                                    |
| Post-Conditions          | Admin easily log in or log out from any device with an active internet connection                                                                                                    |

## 2.2.4 Logout (U4)

| Unique Identifier     | U4                                                                                                    |  |
|-----------------------|----------------------------------------------------------------------------------------------------|--|
| Objective             | To logout of the system so it cannot                                                                                                    |  |
|                       | be misused by any user                                                                                                    |  |
| <b>D</b> • • •        | (worker/customer).                                                                                                    |  |
| Priority              | High                                                                                                    |  |
| Source                | Admin.                                                                                                    |  |
| Actors                | Customer and Worker                                                                                                    |  |
| Flow of Event         | <ol> <li>Customer and Worker will click on the logout button their session would be finished.</li> <li>Customer will move to the front activity of the application where they have to login again.</li> <li>On that activity new user can also register but at one time only one user can use the application on single device.</li> </ol> |  |
|                       | ALTERNATIVE FLOW                                                                                                    |  |
|                       | 1. Admin can view customers data                                                                                                    |  |
|                       | but cannot change their private                                                                                                    |  |
|                       | data like their mobile number                                                                                                    |  |
|                       | and age etc.                                                                                                    |  |
| Includes              | U2                                                                                                    |  |
| <b>Pre-Conditions</b> | Customer must be connected with                                                                                                    |  |
|                       | internet.                                                                                                    |  |
|                       | Customer must be logged in.                                                                                                    |  |
| Post-Conditions       | User can easily log in or logout to                                                                                                    |  |
|                       | any other device.                                                                                                    |  |

Table 2-4 Logout

## 2.2.5 Request for Worker (U5)

| Unique Identifier | U5                                                                                 |
|-------------------|------------------------------------------------------------------------------------|
| Objective         | To request for the right kind of worker for home based task using the application. |
| Priority          | High                                                                               |

| Source                 | Customer/Worker.                                                                                                    |
|------------------------|----------------------------------------------------------------------------------------------------|
| Actors                 | Customer/Worker.                                                                                                    |
| Flow of Event          | <ol> <li>BASIC FLOW</li> <li>Customer login using his or her credentials.</li> <li>Customer selects the worker</li> </ol>                                                                                                    |
|                        | type and generates a request  3. The request goes to all nearby workers that fall in the mentioned category  ALTERNATIVE FLOW  1. Customers can request one or more than one workers at the same time.                                      |
| Includes               | U2                                                                                                    |
| Pre-Conditions         | Customer must be connected with internet. Customer should know the type of work that is being demanded by the worker.                                                                                                    |
| <b>Post-Conditions</b> | Customer will be moved to live tracking and worker will be linked with the customer.  Both the customer and worker would have option to cancel customer's request, but cancellation would generate the penalty to those who will cancel it. |

Table 2-5 Request for Worker

## 2.2.6 Live Tracking (U6)

| Unique Identifier | U6                                  |  |
|-------------------|-------------------------------------|--|
| Objective         | To let workers, attain location of  |  |
|                   | customers and vice-versa using live |  |
|                   | tracking system.                    |  |
| Priority          | High                                |  |
| Source            | Customer/Worker.                    |  |
| Actors            | Customer/Worker.                    |  |
|                   | BASIC FLOW                          |  |
| Flow of Event     | 1. The application lets the         |  |
|                   | customers and the workers           |  |
|                   | locate the location of each other   |  |
|                   | using the live tracking system      |  |

|                       | 2. The worker reaches the           |
|-----------------------|-------------------------------------|
|                       | customers location                  |
|                       | 3. The worker performs their        |
|                       | desired tasks.                      |
|                       | 4. The worker gets its amount       |
|                       | after performing its work           |
|                       | ALTERNATIVE FLOW                    |
|                       | 1. Live tracking of more than one   |
|                       | workers cannot be done              |
|                       | simultaneously                      |
| Includes              | U5                                  |
| <b>Pre-Conditions</b> | 1. The user must have an active     |
|                       | internet connection                 |
|                       | 2. The user must be logged in.      |
|                       | Admin easily log in or log out from |
| Post-Conditions       | any device with an active internet  |
|                       | connection                          |

Table 2-6 Live Tracking

## 2.2.7 Generated Request for Worker (U7)

| Unique Identifier | U7                                                                                                    |
|-------------------|----------------------------------------------------------------------------------------------------|
| Objective         | To let the customer, generate a                                                                                                    |
|                   | request to the worker through the                                                                                                    |
|                   | use of application.                                                                                                    |
| Priority          | High                                                                                                    |
| Source            | Customer/Worker.                                                                                                    |
| Actors            | Customer/Worker.                                                                                                    |
|                   | BASIC FLOW                                                                                                    |
| Flow of Event     | <ol> <li>The customer log in</li> <li>customer checks the type of worker</li> <li>customer generates a request for a worker through the application         ALTERNATIVE FLOW     </li> <li>Only a single worker can accept the customer's request at a time.</li> </ol> |
| Includes          | U5                                                                                                    |
| Pre-Conditions    | The user must have an active                                                                                                    |
|                   | internet connection                                                                                                    |
|                   | 2. The user must be logged in.                                                                                                    |

| <b>Post-Conditions</b> | Customer easily log in or log out |
|------------------------|-----------------------------------|
|                        | from any device with an active    |
|                        | internet connection               |

Table 2-7 Generated Request for Workers

## 2.2.8 Reviews (U8)

| Unique Identifier      | U8                                                                                                    |
|------------------------|----------------------------------------------------------------------------------------------------|
| Objective              | To let admin, know about the                                                                                                    |
|                        | satisfaction of work the worker has                                                                                                    |
|                        | delivered to the customer.                                                                                                    |
| Priority               | High                                                                                                    |
| Source                 | Customer/Worker.                                                                                                    |
| Actors                 | Customer/Worker.                                                                                                    |
|                        | BASIC FLOW                                                                                                    |
| Flow of Event          | <ol> <li>After the work is done the customer lets the admin know that how much satisfied he is from the work done by the worker.</li> <li>If a worker is unable to satisfy a specific number of customers regarding his work he can be blocked to use the application by the admin.         ALTERNATIVE FLOW     </li> <li>A customer can give only one</li> </ol> |
|                        | review for a worker.                                                                                                    |
| Includes               | U2 and U4                                                                                                    |
| <b>Pre-Conditions</b>  | <ol> <li>The customer must be logged in to write a review about the worker</li> <li>The worker must have completed the work before writing a review against his work satisfaction.</li> </ol>                                                                                                    |
| <b>Post-Conditions</b> | The customer should be notified                                                                                                    |
|                        | that the complaint has been                                                                                                    |
|                        | received and is under                                                                                                    |
|                        | consideration. The complaint no                                                                                                    |
| Table 2.9 Day          | should be allotted to the customer.                                                                                                    |

Table 2-8 Reviews

## 2.2.9 Billing (U9)

| Unique Identifier     | U9                                                                                                    |
|-----------------------|----------------------------------------------------------------------------------------------------|
| Objective             | To let the application, generate bill                                                                                                    |
|                       | according to the work type and billing                                                                                                    |
|                       | type (day-based or time based) and                                                                                                    |
|                       | charges per hour in case of time based                                                                                                    |
|                       | billing.                                                                                                    |
|                       |                                                                                                    |
| Priority              | High                                                                                                    |
| Source                | Customer/Worker.                                                                                                    |
| Actors                | Customer/Worker.                                                                                                    |
|                       | BASIC FLOW                                                                                                    |
| Flow of Event         | <ol> <li>The customer login to his account.</li> <li>The customer requests worker.</li> <li>The worker arrives and performs the work</li> <li>System generates bill on the workers screen according to date based or time-based feature and the standard charges for the type of work. The notification is generated to both the customer and the admin.</li> </ol> |
| Includes              | U10                                                                                                    |
| <b>Pre-Conditions</b> | <ol> <li>The user(worker/customer) must have an active internet connection</li> <li>The user must be logged in.</li> </ol>                                                                                                    |
| Post-Conditions       | 1. Work will be completed.                                                                                                    |

Table 2-9 Billing

## 2.2.10 Start/End of Work (U10)

| Unique Identifier      | U10                                                                                                    |
|------------------------|----------------------------------------------------------------------------------------------------|
| Objective              | Let the user know when the work                                                                                                    |
|                        | has started and ended.                                                                                                    |
| Priority               | High                                                                                                    |
| Source                 | Customer/Worker.                                                                                                    |
| Actors                 | Customer/Worker.                                                                                                    |
|                        | BASIC FLOW                                                                                                    |
| Flow of Event          | <ol> <li>The customer login to his account</li> <li>The customer requests worker</li> <li>The worker arrives at customers location</li> <li>The customer says worker to start the work</li> <li>The worker clicks on start working button on its screen and starts to work.</li> <li>The worker completes his work and clicks on finish work in order to generate payment based upon his work type and duration spent on work.</li> <li>The worker gets its amount</li> </ol> |
|                        | after performing its work                                                                                                    |
| Includes               | U5 and U6                                                                                                    |
| <b>Pre-Conditions</b>  | 1. The user must have an active                                                                                                    |
|                        | internet connection                                                                                                    |
|                        | 2. The user must be logged in.                                                                                                    |
| <b>Post-Conditions</b> | 1. After clicking the start work                                                                                                    |
|                        | button time of work will be                                                                                                    |
|                        | started                                                                                                    |
|                        | 2. After the end of work payment                                                                                                    |
|                        | will be generated.                                                                                                    |

Table 2-10 Start/End of Work

### 2.3 Other Non-functional Requirements

#### 2.3.1 Performance Requirements

Karigar-Hub application requires a GPS enabled android phone to work with at least version 6.0 marshmallow and a minimum of dual core CPU and 1GB of RAM and an active GPRS connection. GPS is top priority technology use for locating a device position accurately [1].

### 2.3.2 Safety Requirements

To ensure that the application is working effectively without any bugs the developer team updates the application after every two weeks. There is also a report bug feature available where users can report any bugs they have encountered while using the application so the developers can resolve the issue or issues.

### 2.3.3 Security Requirements

Karigar-Hub does not have any security requirements and thus any type of user can use it without any additional privileges.

## 2.3.4 Software Quality Attributes

Karigar-Hub provides the users (customers/workers) with some unique features like time based and day based feature. Due to its well designed and easy to use interface it can used both by experts and typical users however users (workers) must have basic knowledge of English for customers and Urdu language for workers and know how to write in Urdu before using the application.

## 2.4 Other Requirements

## 2.4.1 Response Time

The response time should not be more than 5 seconds although the wish is that it should not be more than 1 percent 100 percent of the time.

## 2.4.2 Accuracy of Interpretation

Application must maintain at least 70 percent accuracy although it should be 100 percent accuracy at most.

## 2.4.3 Battery Life

The battery of the device should last for at least 50 minutes.

# 2.5 System Requirements Chart

| Requirement | Priority | Type       | Source          | Contained in | Description                          |
|-------------|----------|------------|-----------------|--------------|--------------------------------------|
| No          |          |            |                 | Use Case     |                                      |
| SR1         | High     | Functional | Customer/Worker | U1, U2, U3   | Customer and worker both will be     |
|             |          |            |                 |              | register and then login to use the   |
|             |          |            |                 |              | services of Karigar-Hub. They can    |
|             |          |            |                 |              | easily change their details like     |
|             |          |            |                 |              | mobile number name etc.,             |
| SR2         | High     | Functional | Customer        | U4           | Customer Request for worker on the   |
|             |          |            |                 |              | pointed location.                    |
| SR3         | High     | Functional | Customer/Worker | U5           | Both the worker and customer will    |
|             |          |            |                 |              | be linked through live mapping, it   |
|             |          |            |                 |              | will help the worker to find the     |
|             |          |            |                 |              | customer location easily and         |
|             |          |            |                 |              | customer can view easily where the   |
|             |          |            |                 |              | customer reached.                    |
| SR4         | Medium   | Functional | Customer        | U7           | Customer will provide the review     |
|             |          |            |                 |              | about worker, it will help the       |
|             |          |            |                 |              | administrator to upgrade or down     |
|             |          |            |                 |              | gradation of worker.                 |
| SR5         | High     | Functional | Worker/Customer | U9           | Worker will start and end the work,  |
|             |          |            |                 |              | it will help to generate the payment |
|             |          |            |                 |              | of specific work.                    |
| SR6         | High     | Functional | Worker          | U8, U9       | Bill will be generated after the end |
|             |          |            |                 |              | of work.                             |

Table 2-11 System Requirements

## **CHAPTER3**

## **DESIGN AND METHODOLOGY**

# 2.1 Design

# UsecaseDiagram

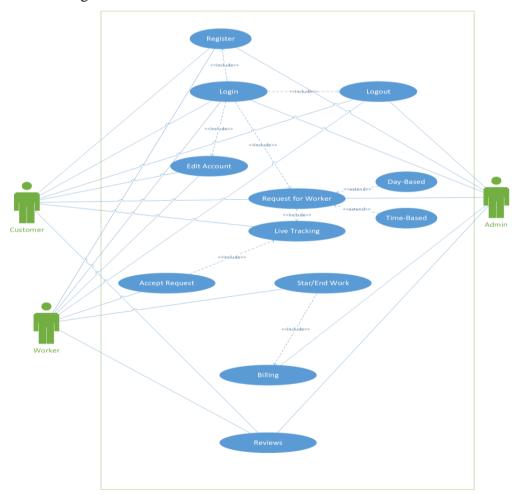

Figure 0-1 (Use Case Diagram)

**Include:** Include is a straight link between two use cases which shows that the action of one use case is added into the action of the base use case.

**Extend:** Extended use case is meaningful on its own, it is independent of the extending base use case.

#### 2.1.1 Domain Model

Domain model is a conceptual model of the domain that incorporate both behaviour and data, domain model is used for lower level layer for persistent and publishes

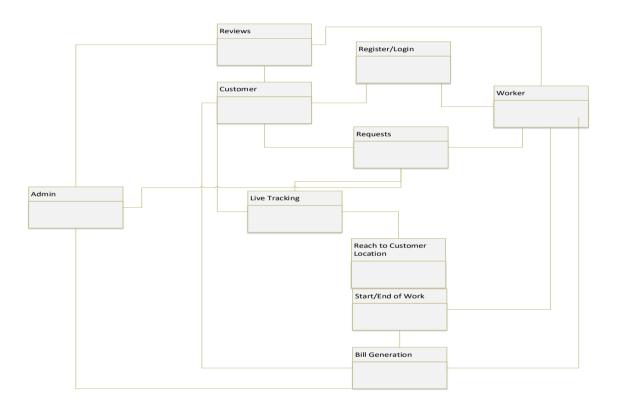

Figure 0-2(Domain Model)

## 2.1.2 Sequence Diagram

A sequence diagram shows interaction between objects arranged in time sequence. It depicts the objects and classes involved in the scenario and the sequence in which the messages are exchanged between the objects that need to carry out the functionality of the scenario.

## 2.1.2.1 Login:

The diagram (diagram number) depicts that firstly the mobile number and password are submitted in the login GUI then after that the username and password entered are matched with the entire Database if the login credentials match with the database credentials then login is a success otherwise login is a failure .If login is a success the user is provided with his Login Home Page and his Entire Credentials.

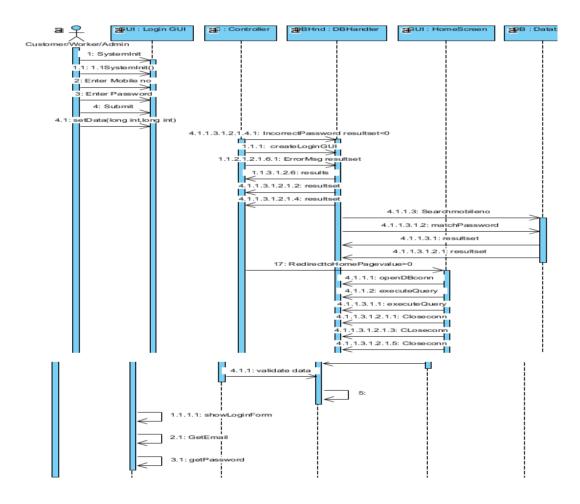

Figure 0-3 (Sequence Diagram: Login)

#### **2.1.2.2 Register:**

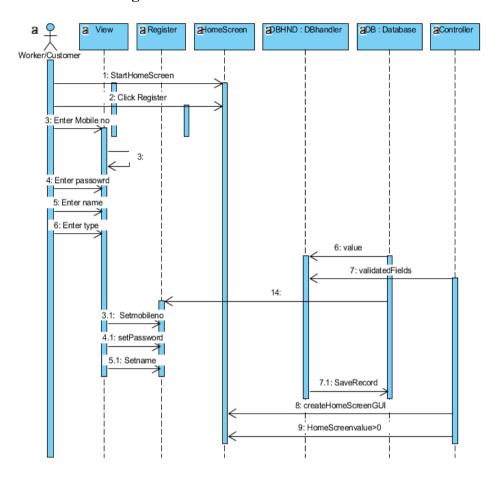

Figure 0-4(Sequence Diagram: Register)

The above picture depicts that firstly you have to click on the register button after that you have to enter the credentials like your mobile no, password, name and type and after that the values are set and values are stored in the database and from there the credentials are validated, if credentials are validated Home Screen GUI is created against that particular account.

#### **3.1.3.3 Reviews**

This picture depicts that customer has to be logged in in order to generate feedback. First of all we enter a mobile number the system validates the mobile number from user database after that database returns result set then you enter the password and password is again validated from the user database the result

set is returned if the result set is valid then you can generate feedback from the user feedback system after that the feedback is stored in the users database.

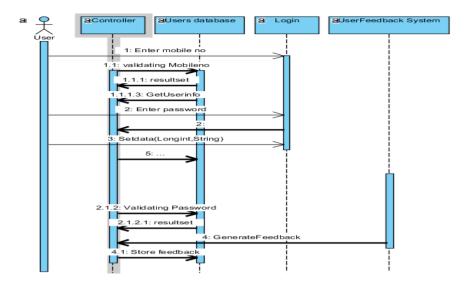

Figure 0-5(Sequence Diagram: Reviews)

## **3.1.3.4 Logout:**

The Diagram depicts that when a customer/worker/Admin clicks on the logout button the controller moves the control to the login GUI where the logout function is called and the customer /worker/Admin is redirected to the Admin GUI Home Screen.

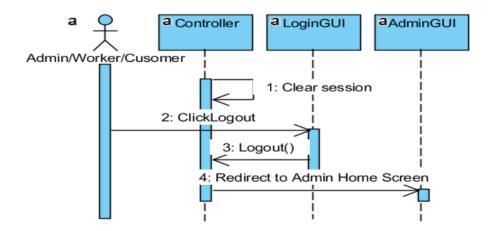

Figure 0-6 (Sequence Diagram: Logout)

## 3.1.4 Collaboration Diagram

A collaboration diagram, also known as a communication diagram, is a depiction of the relationships and interactions amongst the software objects in Unified Modelling Language (UML).

## 3.1.4.1 Login:

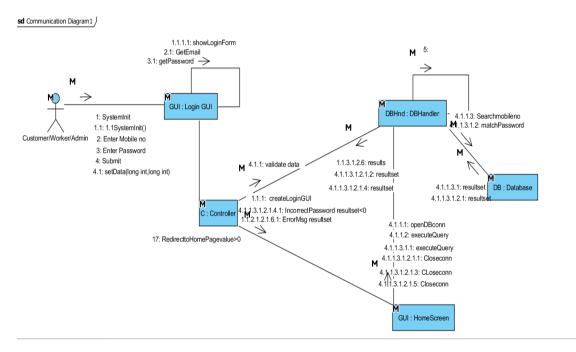

Figure 0-7(Collaboration Diagram: Login)

## **3.1.4.2 Register:**

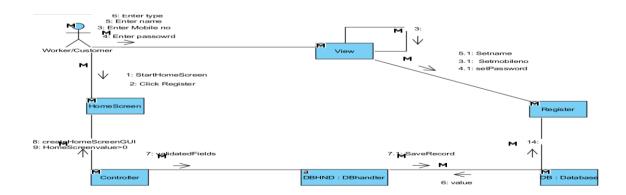

Figure 0-8(Collaboration Diagram: Register)

## **3.1.4.3 Reviews:**

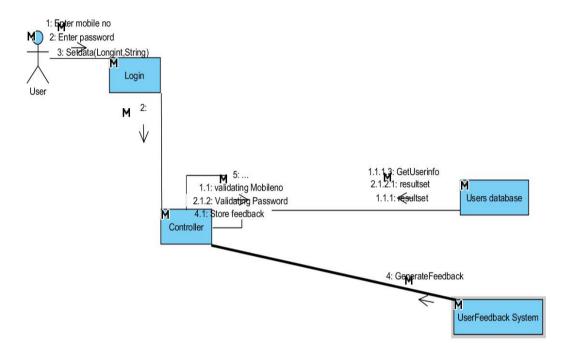

Figure 0-9(Collaboration Diagram: Reviews)

# 3.1.4.4 Logout:

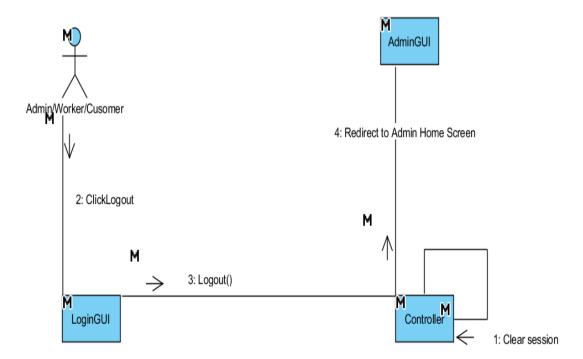

Figure 0-10(Collaboration Diagram: Logout)

## 3.1.5 Design Class Diagram

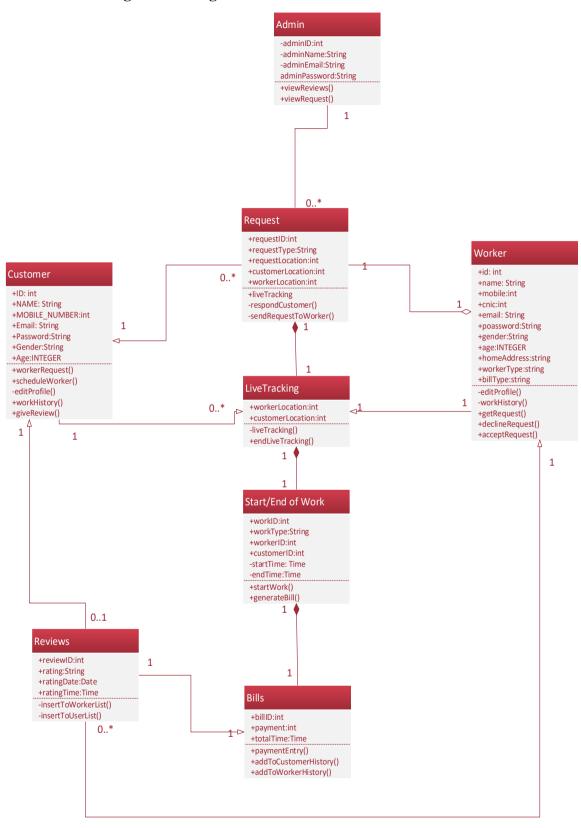

Figure 0-11 (Class Diagram)

## **Description**

- 1. In the figure above the Admin class has adminId of type id,adminName of type string adminEmail of type string and adminPassword of type string
- 2. Request class contains requestID of type int ,requestType of type string,requestLocation of type int,customerLocation of type int and workerLocation of type int.
- 3. Customer claass contains ID of type int Name of type string ,Email of type string ,MOBILE\_NO of type string ,Password of type string,Gender of type string,Age of type int
- 4. Live tracking class contains customerLocation and workerLocation both of type int.
- 5. Worker class contains id of type int ,name of type string ,mobile of type int ,cnic of type int,email of type string ,password of type string,gender of type string age of type int ,homeAddress of type string,workerType of type string ,billType of type string.
- 6. Start/End of Work class contains workId of type int, workType of type string, workerID of type int, customerId of type int, startTime of type time, endTime of type time.
- 7. Reviews class contains reviewID of type int,rating of type string ,ratingDate of type date and ratingTime of type time.
- 8. Bills class contains billID of type int,totalTime of type time and payment of type int.

#### 3.1.6 Data Model

#### 3.1.6.1 Identify Entities

Customer, Worker, Request, Work, Bill, Admin and Reviews are the entities of data model.

## 3.1.6.2 Find Relationships

|          | Customer  | Worker    | Request  | Work      | Bill     | Reviews | Admin |
|----------|-----------|-----------|----------|-----------|----------|---------|-------|
| Customer |           |           | generate |           | pay      | give    |       |
| Worker   |           |           | need     | Start/End |          | get     |       |
| Request  | generated | needs     |          |           |          |         |       |
|          | by        |           |          |           |          |         |       |
| Work     |           | Start/End |          |           | generate |         |       |
| Bill     | pay       |           |          | work      |          |         |       |
| Reviews  | give      |           |          |           |          |         | check |
| Admin    |           |           | view     |           |          | check   |       |

## 3.1.6.3 Fill in Cardinality:

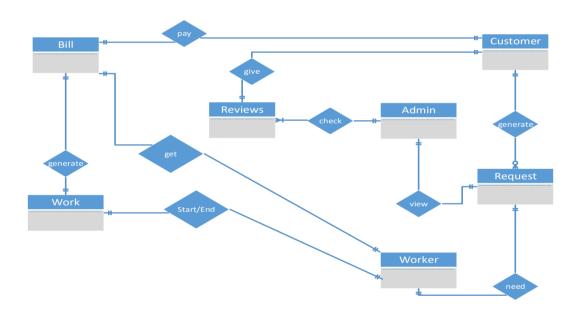

Figure 0-12 (Fill in Cardinality)

From the description of the problem we see that:

- 1. Each customer can pay bill generated against a single work.
- 2. Each customer can generate zero or many requests.
- 3. Each customer can give a review against a single Worker.
- 4. 1 Worker can work against a single request at a time.
- 5. 1 Admin can check multiple Reviews.
- 6. Admin can view request.

- 7. A worker can Start/End a single work at a time.
- 8. Each worker gets a single bill generated against a single task.

## 3.1.6.4 Primary Keys

The primary keys are customerID,requestID, workerID, CNIC, billID, reviewID, workID.

## 3.1.6.5 Identify Attributes:

The only attributes indicated are customerID, requestID, workerId, billId, workID, reviewID and adminID

## 3.1.6.6 Map Attributes

| Attribute  | Entity   | Attribute | Entity  |
|------------|----------|-----------|---------|
| customerID | Customer | requestID | Request |
| workerID   | Worker   | billID    | Bill    |
| workID     | Work     | reviewID  | Review  |
| adminID    | Admin    |           |         |

# 3.1.6.7 Draw Fully Attributed ERD

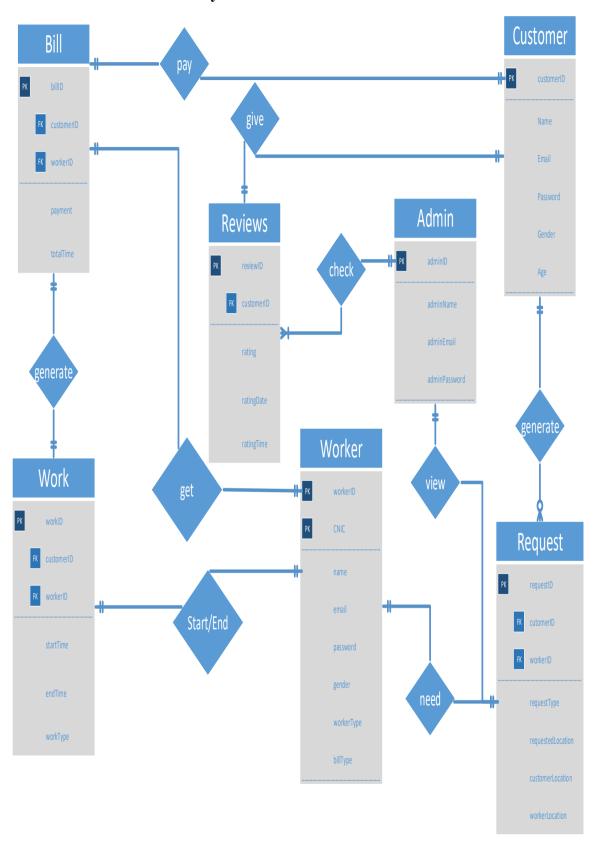

Figure 0-13 (Fully Attributed ERD)

#### 3.1.7 METHODOLOGY

#### 3.1.7.1 RAD

Rapid application development is a software development methodology that uses minimal planning in favor of rapid prototyping. In RAD model, the functional modules are developed in parallel as prototypes and are integrated to make the complete product for faster product delivery. Since there is no detailed preplanning involved in RAD development, it makes it easier to incorporate the changes within the development process <sup>[6]</sup>.

Rapid Application Development (RAD) suits on our project because our requirements are completely defined, and project can be easily divided into modules which results the development of project in shorter time span. RAD also provide time boxed development cycles or multiple cycles can be developed at the same time.

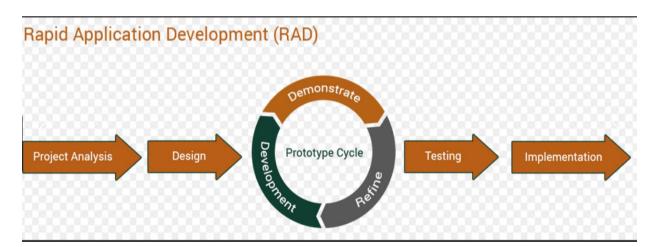

Figure 0-14(Rapid Application Development)

#### **3.1.7.2 ADVANTAGES:**

- o Development and delivery of software in shorter time.
- o Changing requirements in our project can be accommodated easily
- Progress of project can be measured as project is divided in modules
- Productivity can be done with shorter number of people which is the case in our android application development.

## 3.1.7.3 CONS

- Project should be broken down in modules in order to use the RAD model
- o Management complexity of the project is more.
- Integration issues will occur as different modules are done on different machines.
- o Requires skilled developers.

#### **CHAPTER 4**

#### **IMPLMENTATION**

#### 4.1 DATABASE

We have used firebase that provide us various features like Authentication, Messaging and Real-time Database [3]. Database in firebase is a cloud-based database and doesnot need SQL-based queries to store and retrieve data. Firebase database is highly reliable and superfast means that data is updated and synchronized in no time [4]. We also use the firebase authentication feature that provides us to authenticate user phone number, email, facebook and gmail validation [5].

There are six main roots

- Karigar
- User
- Karigar available
- Working Karigar
- Customer requests
- Work complete

#### 4.1.1 Karigar

In Karigar root we have multiple childs that represent different workers and each child contains data about single worker which contains the workers phone number used as a unique identifier. Unique identifiers contain further sub childs which contains the information of worker like its first name, last name, email address, phone no, password and its type

#### 4.1.2 User

In User root we have multiple childs that represent different users and each child contains data about single user which contains the user phone number used as a unique identifier. Unique identifiers further contain sub childs which has the information of user like its first name, last name, email address, phone no, password.

#### 4.1.3 Karigar available

Karigar root will be created on run time which contains the childs id of workers which are online at that time and that id contains a subchild which contains the location and the information of workers available.

#### 4.1.4 Customer Requests

When user requests for a worker the request child is generated on run time in customer request root which has its unique id. Child further contains user id and its location where the worker is requested.

#### 4.1.5 Working Karigar

When worker accepts request the worker is removed from the root "Karigar available" and then the code generates a child in working worker which shows that the worker is in working condition. This root contains the child of customer request id which further contains the id of user and worker which are connected and duration of continued work.

#### 4.1.6 Work complete

Work complete has childs which are unique identifiers of complete work done and identifier child further contains request id, user and worker id, work duration and work payment.

#### **4.1.7** Advantages for using Firebase.

#### 4.1.7.1 Real-time:

Instead of using the HTTP requests, Firebase real-time Database uses synchronization of data every time data changes, any device which are connected with the real-time database receives that update just within milliseconds. Firebase provides collaborative and immersive experiences without having to think about networking coding.

#### 4.1.7.2 Offline:

A major benefit of using firebase database is that Firebase apps remain responsive even when it is used offline because the Firebase Real-time Database SDK persists your data to the disk. Once online connectivity with database is re-established, the client device receives changes it missed whether in any way and synchronizes it with current state of the server.

#### 4.1.7.3 Accessible from Client Devices:

The Firebase Real-time Database can directly be accessed from a mobile device or web browser and there's no need to use an application server. Security of data and data validation are available through the Firebase real-time. Database Security Rules, expression-based rules that are executed when data is accessed for reading or writing data.

#### 4.1.7.4 Scale across multiple databases:

With the use of Firebase Real-time Database, you can support your applications data needs by splitting your data across multiple database instances in the same Firebase project. Control access to entire data in each database with custom firebase real-time database rules for each database instance.

#### 4.2 Software used for Android development:

#### 4.2.1 Android studio:

Android studio is an integrated development environment used for the development of android applications.

#### 4.2.1.1 Advantages:

- Android studio has a flexible Gradle-based build system
- A fast and feature-rich emulator with versatile functionalities
- A vast environment where you can develop for all the Android devices.
- Instant run your project so that you don't have to build APK every time.
- Importing sample codes from GitHub and other platforms becomes easy.
- Extensive testing tools and large variety frameworks.
- Built-in support for <u>Google Cloud Platform</u>, making it easy to integrate Google.
- Cloud Messaging and App Engine.

#### 4.2.2 **JSON**

JavaScript Object Notation is a lightweight data-interchange format. It is easy for humans to read and write. It is easy for machines to parse and generate.

These properties make JSON an ideal data-interchange language.

## **4.3 Errors during Android Development:**

## **4.3.1** Firebase Connectivity Error:

This error occurred because the old version of the firebase dependencies added were not being supported and synced by the latest version of the android studio that was android 3.0.1 at that moment.

#### 4.3.2 Firebase retrieval error:

Inability to read the content of our Firebase real time data base. This error occurred because we did not set the rules of data base read to true in the Firebase Real time database rules.

## **4.3.3** Module Integration Error:

Performing module based coding on different machines and integrating them afterwards on a single machine caused errors because the project names were different as well as the project had different android versions whereas the coding layouts were different in certain conditions.

## 4.3.4 Linking a java file with multiple Xml files:

During the creation of a map activity the java file was not being linked with other xml files which resulted in the crash of the application.

#### 4.3.5 Auto Acceptation of Customers Request:

During the coding of map Activity whenever we generated a request from the customers side the customer's request automatically got accepted by the nearby available Karigar whereas the objective was that the worker should accept the request based on his own personal choice

## 4.3.6 Extending an Activity:

When applying multiple extends to the same java file in android studio the java file displayed errors which resulted in the inability to run the application.

## 4.4 Tools used for web development

#### 4.4.1 PHPStorm:

PHPStorm is an editor that edits code and deeply understands the code structure, supporting all **PHP** language features for modern and old projects. It provides the best code completion, refactoring's, on-the-fly preventing errors, and more.

#### **CHAPTER 5**

#### **USER MANUAL**

# 4 77

STEP 1

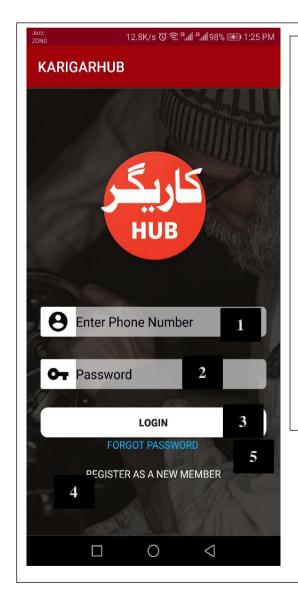

- 1: Use your verified phone number to login enter in the field area to proceed.
- 2: Enter that password which was provided by you at the time of registration.
- 3: Press login to use Karigar-Hub services.
- 4: If you are not register TAP on the "REGISTER AS A NEW MEMBER" to register in the application.
- 5: If you are registered and forgot your password then TAP on "FORGOT PASSWORD" it will take you to another page where you can recover your password using your mobile number.

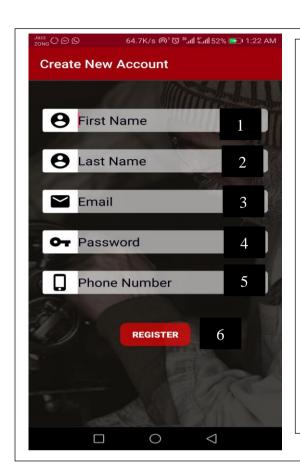

- 1: Enter your first name properly.
- 2: Enter your last name properly.
- 3: Enter your valid email address
- 4: Type your password with minimum 6 letters
- 5: Enter your valid phone number.
- 6: Press Register

#### STEP 3

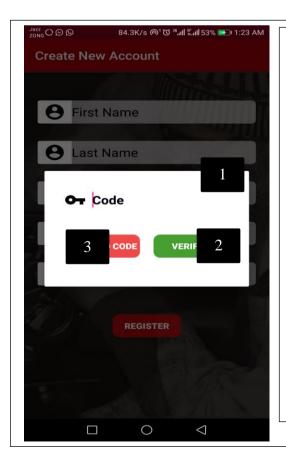

- 1: Enter the code you will receive on your mobile number
- 2: After entering the valid code that was received on your mobile number click verify.
- 3: If you don't receive the code click "Resend Code" button to get code and repeat the steps 1 and 2

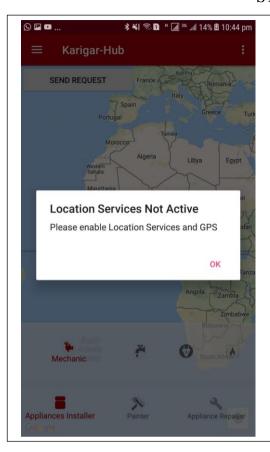

1: Click "OK" and turn on your location services from your phone settings.

## STEP 6

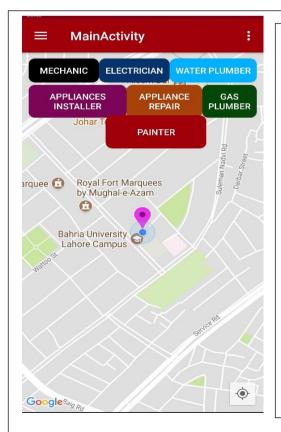

Now you can select type of worker you want and click then the request will be sends to all nearby workers.

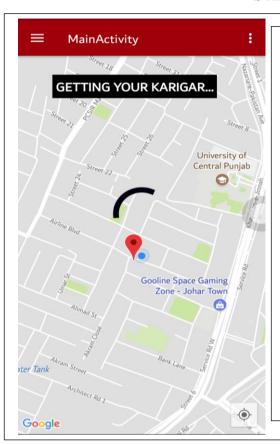

It will show this waiting dialog until worker receive customer request.

# STEP 8

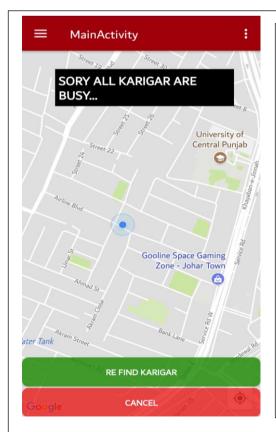

If no any worker is found then this window will appear where customer can retry to find the worker or cancel to find the customer.

STEP 9

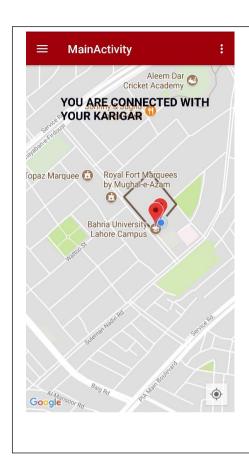

When the worker will accept the request live tracking will be started.

## STEP 10

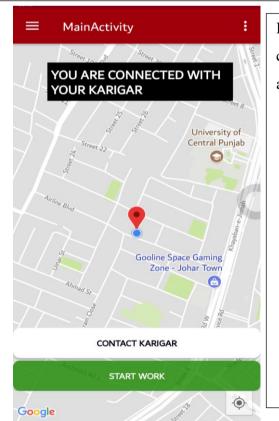

If the worker is found and arrived at customer location then this window will appear.

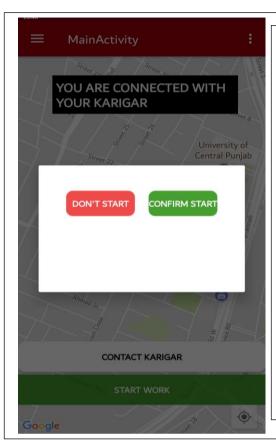

It is on the customer side start or don't start the work.

## STEP 12

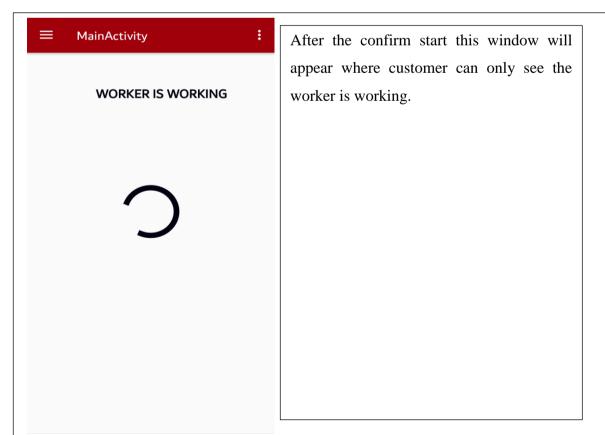

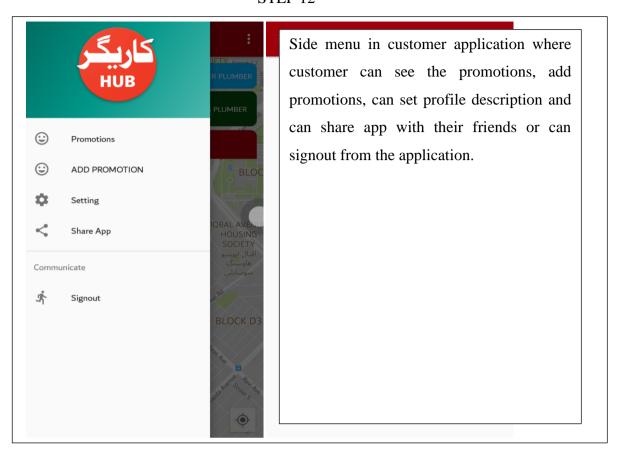

## STEP 13

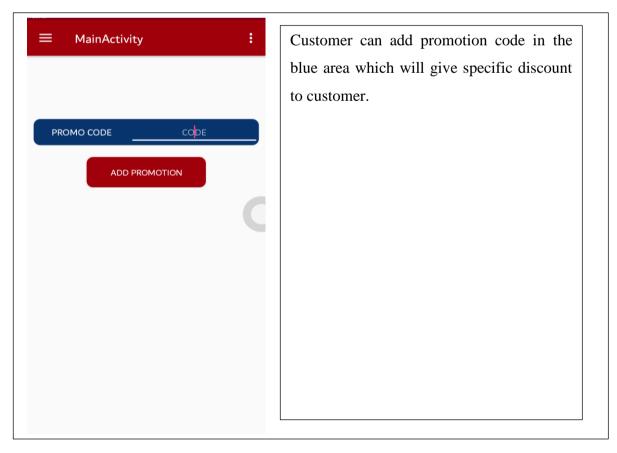

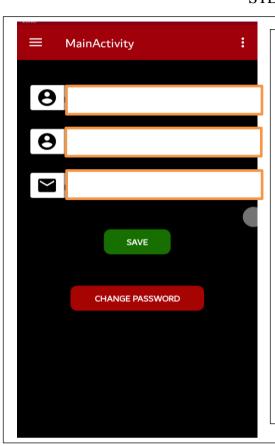

After click on setting customer can change their first name, last name email and change their password.

## STEP 15

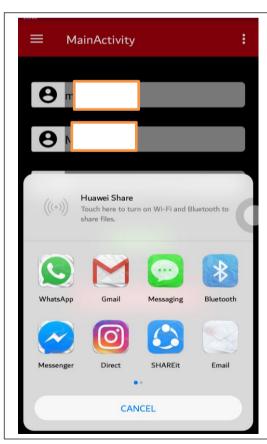

After clicking the share button customer can choose between the various options to share the application.

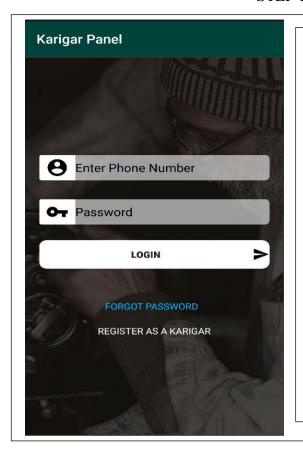

Worker Login screen where customer can login with phone number and password can log in. Worker can click the forgot password to change their password by phone number verification. New Worker can also register by using application.

## **STEP 17**

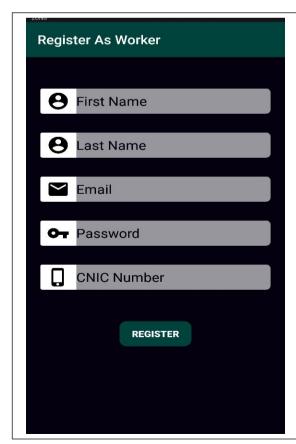

Register Form Number 1 for Worker
Worker should fill this form properly to continue.

**STEP 18** 

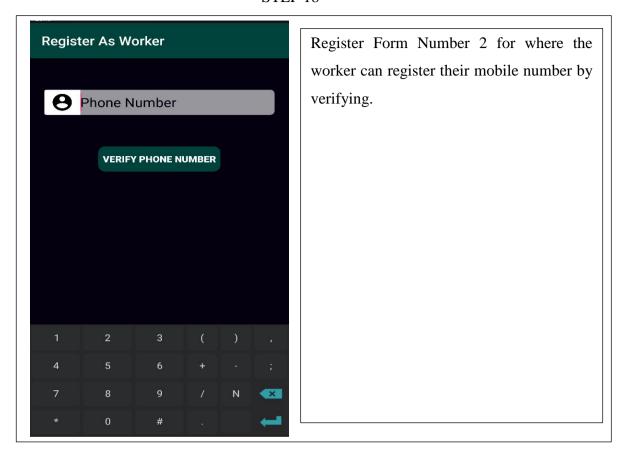

STEP 19

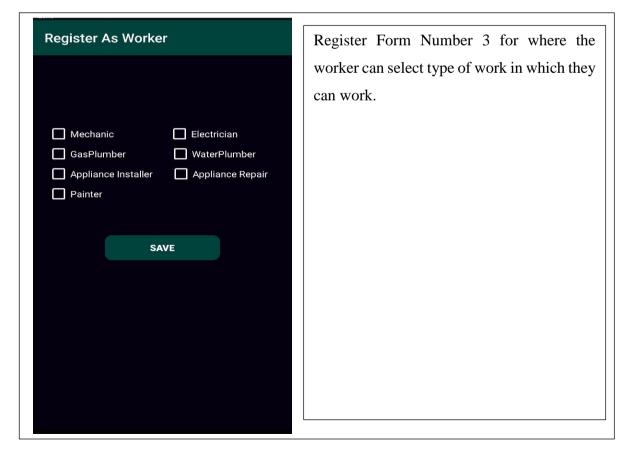

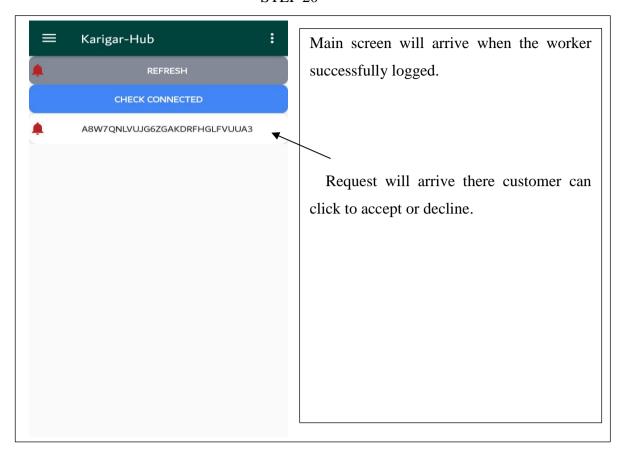

## STEP 21

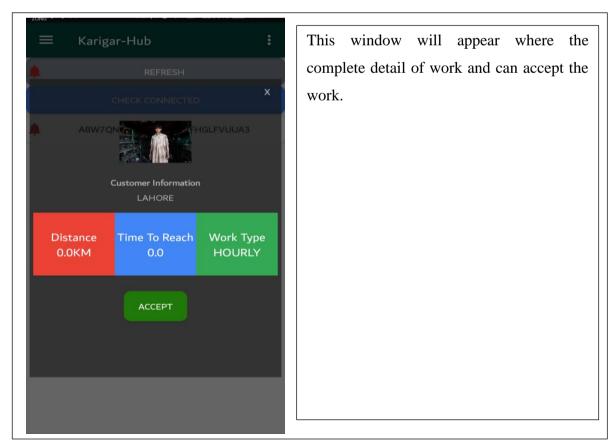

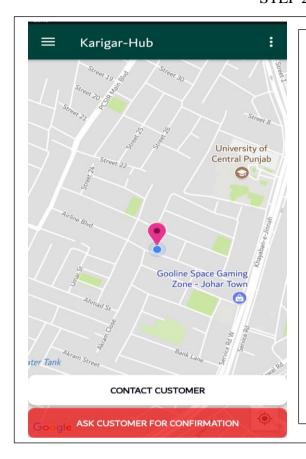

After accepting the request live tracking will be started, worker can contact to the customer and can ask customer for confirmation.

## STEP 23

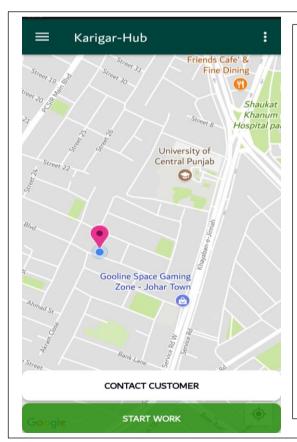

When customer confirm start, Start work button will appear.

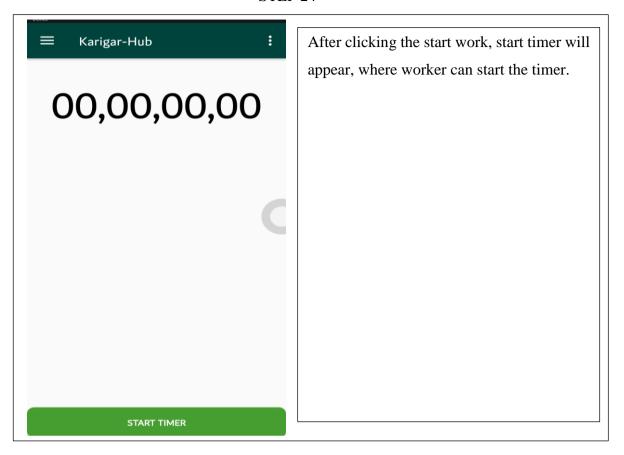

## STEP 25

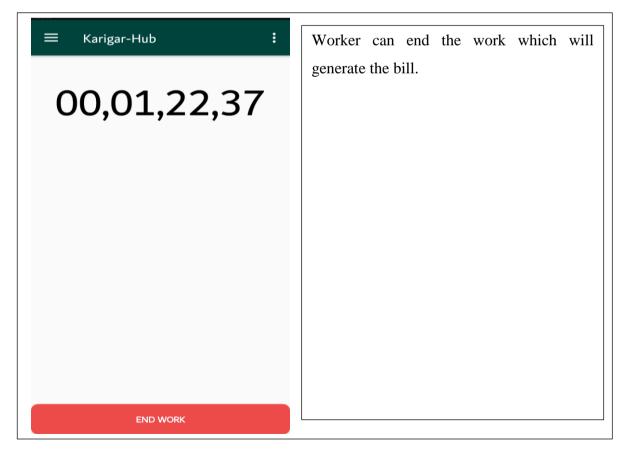

STEP 26

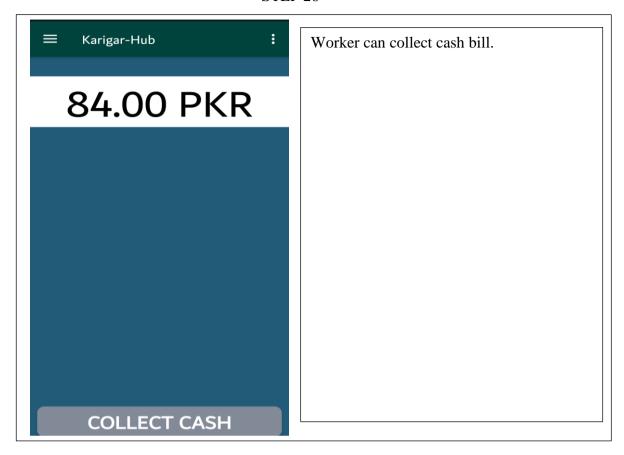

**STEP 27** 

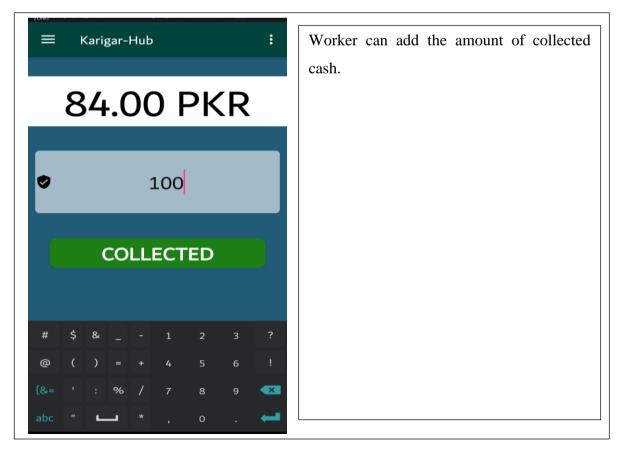

**STEP 28** 

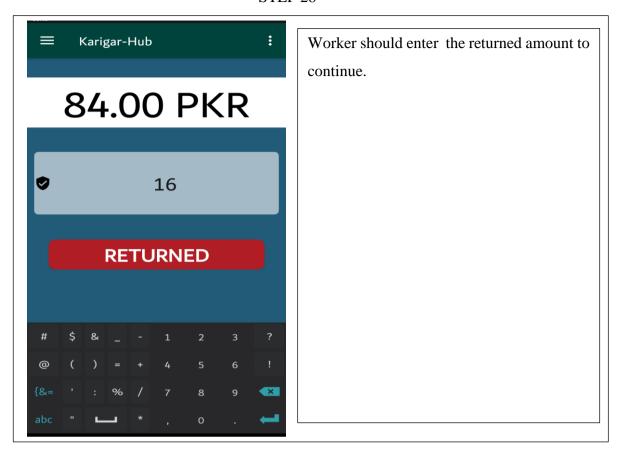

STEP 29

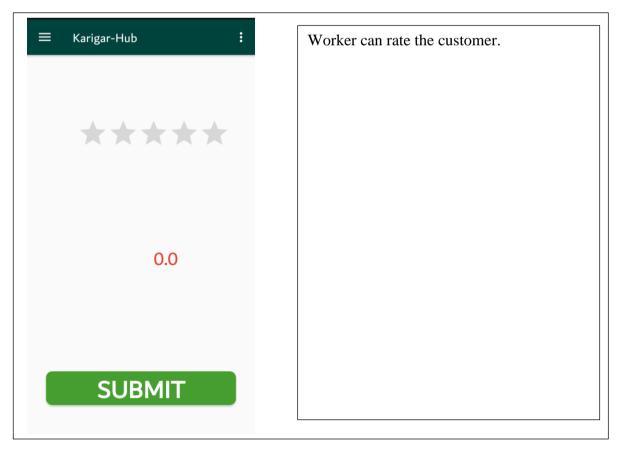

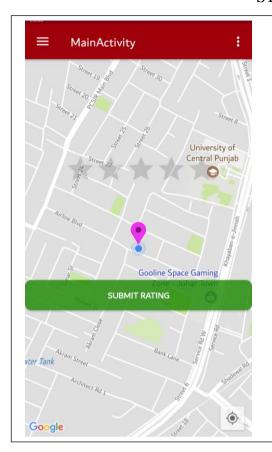

After the complete process this screen will appear on the customer side where the customer can also rate the worker work.

## ADMIN PANEL

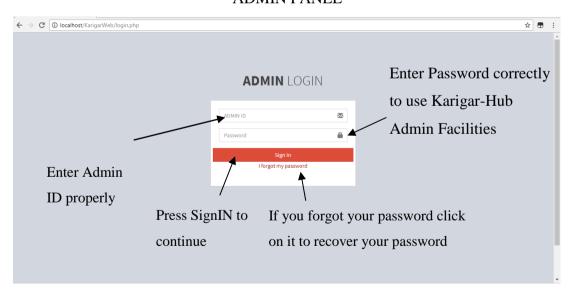

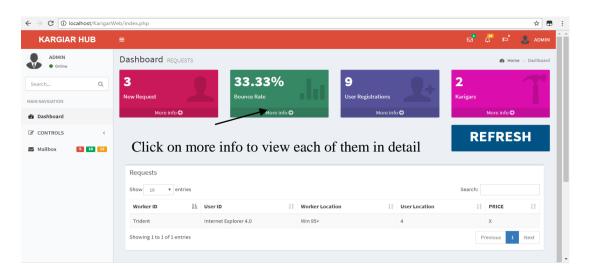

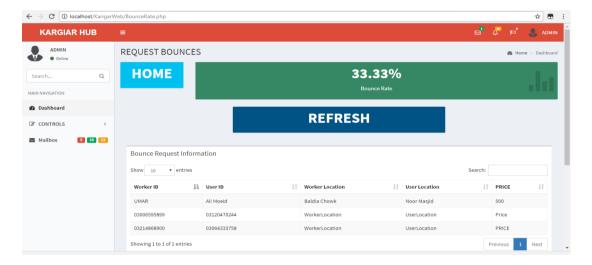

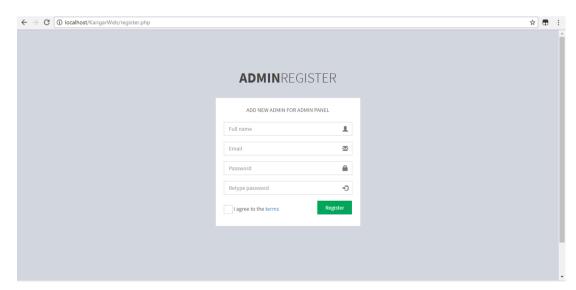

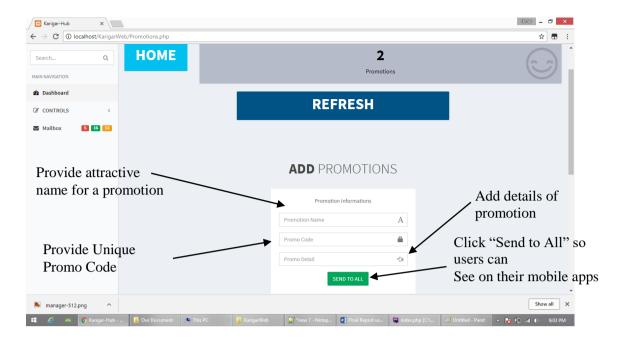

#### CHAPTER 6

#### CONCLUSION AND RECOMMENDATIONS

#### 6.1 Conclusion:

Karigar-Hub is committed to provide excellence in its customer service. Customer service is an important aspect in the provision of our services using our application. Perfection in customer benefit can only be fully accomplish by having a value system known as feedback which places the customer at the heart of all in all. Karigar-Hub has fixed this fashion of customer benefit by giving high arrangement to a customer.

## **6.2 Recommendations:**

## **6.2.1** Strong internet connection:

The workers should use a 3G or 4G facility on their mobiles otherwise the application might lag while getting the location of the customer.

#### **6.2.2** Free mobile storage:

The worker and customer should at least have 1GB of free space on their phone so that the application can run on the mobile phone without affecting the phones speed

# **6.2.3** Running out of battery:

The worker should have a power bank along with him if in case the battery of mobile phone runs out.

## **6.2.4** Work satisfaction level:

The customer should ensure that the work satisfaction level has been achieved to and that the work has been completed before giving worker his payment

#### REFERENCES

## **Journal Papers:**

- [1]. "A New Approach for Location based Tracking" Shaveta Bhatia1, Saba Hilal, ,Manav Rachna International University 2013.
- [2] "GOOGLE MAPS AND RSS INTEGRATION IN ANDROID", Sabyasachi Patra1, Karishma Velisetty2 and Prathamesh Patel3 2013.
- [3] Study of Google Firebase API for Android "Navdeep Singh" Bachelor of Technology Student, Department of Computer Science Engineering, Seth Jai Parkash Mukand Lal Institute of Engineering and Technology, Radaur, Yamunanagar, India 2016.
- [4] Real Time Databases for Applications "Sonam Khedkar1, Swapnil Thube2, MCA (IMCOST), Mumbai University C-4, Wagle Industrial Estate, Near Mulund (W)" 2017.
- [5] Go Mumbai "NehaSaxena , Suhasini Maurya, Ankit Rai , Santosh Yadav, Jinesh Malavia" 2017.
- [6] Rapid Applications Development Techniques: A Critical Review "Riffat Naz and M. N. A. Khan, Shaheed Zulfikar Ali Bhutto Institute of Science and Technology (SZABIST) Islamabad, Pakistan" 2015.